## Rescue Mode

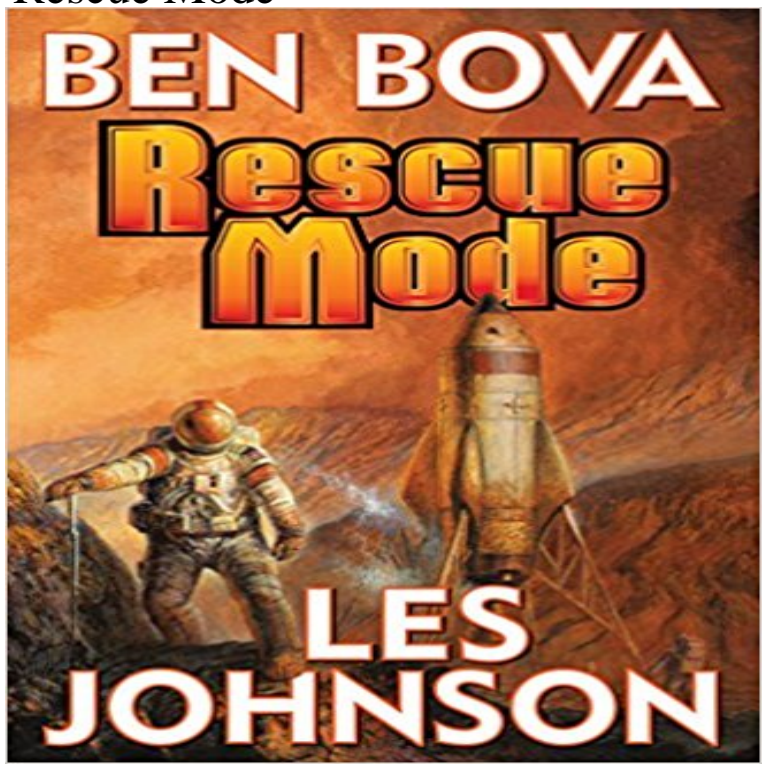

sciencefiction adventure from New York Timesbest-selling authorBen Bova and NASA space scientist Les Johnson. If you likedThe Martian, experienceRescue Mode.The first human mission to Mars meets with near-disaster when a meteoroid strikes the spacecraft, almost destroying it. The ship is too far from Earth to simply turn around and return home. The eight-person crew must ride their crippled ship to Mars while they desperately struggle to survive. On Earth, powerful political forces that oppose human spaceflight try to use the accident as proof that sending humans into space is too dangerous to continue. The whole human space flight programhangs in the balance. And if the astronauts cant nurse their ship to Mars and back, the voyagers will become either the first Martian colonistsor the first humans to perish on another planet. AboutRescue Mode: Space enthusiasts will appreciate the technical accuracy of Rescue Mode which reflects the engineering background of author Les Johnson, a rocket scientist... . Space enthusiasts ... will want to add this one to their collection.Ad Astra, National Space Society Bova and Johnson artfully introduce us to the major players in ... the ambitious program for humankinds first manned mission to Mars ... and a tribute to Bova and Johnsons story-telling skill ... [which] shows plausible scientists at work in spite of daunting obstacles... . a story well-told.LabLit About Mars, Inc.: The Hugo winner returns to his most popular subject: the quest for Mars.Publishers Weekly About the award winning novels of Ben Bova: Technically accurate and absorbing ...Kirkus [Bova is] the science fiction author who will have the greatest effect on the world.Ray Bradbury A masterful storyteller.Vector Gives a good read while turning your eyes to what might be in the not so distant future, just like

Gritty and scientifically accurate

[PDF] Koda Grows Up [PDF] The Custom of The Country [PDF] Reap (The Harvest Saga) (Volume 1) [PDF] The Meaning of Relativity [\[PDF\] Inside Out: Real](http://aguadedios.info/kitten-growing-up-with-dog-best-friend.pdf) Change is Possible If Youre Willing to Start From the Inside Out [\[PDF\] Laboratory exercises in struc](http://aguadedios.info/the-custom-of-the-country-by-edith.pdf)tural geology

[\[PDF\] Solution manual for An Introduction t](http://aguadedios.info/reap-eric-rickstad-9781451564846.pdf)o Genetic Analysis

**[How to Chroot in Rescue Mode](http://aguadedios.info/the-meaning-of-relativity--wikisource.pdf) Support SUSE** Jul 8, 2016 If your Linux system has become non-bootable or is [suffering from critical system errors, you can us](http://aguadedios.info/structural-analysis-and-synthesis-a.pdf)[e Rescue Mode to recover your system da](http://aguadedios.info/acknowledging-god-in-the-decisions-of.pdf)ta **OVH : RescueMode** How [to rescue my server. This page shows you how to boot a C1 serv](http://aguadedios.info/introduction-to-genetic-analysis.pdf)er in rescue mode. The rescue mode allows you to debug your server. Requirements. **Rescue and Rebuild - Linode** Rescue mode provides the ability to boot a small Fedora environment entirely from boot media or some other boot method instead of the systems hard drive. **27.2. Booting into Rescue Mode - Red Hat Customer Portal** Jun 12, 2014 If you see grub rescue> that means it couldnt find , so it probably The grub rescue> mode is more limited, with no history and no **8.19.2. Rescue Mode - Fedora Documentation** Heres how to boot your Linode into Rescue Mode: Log in to the Linode Manager. Click the Linodes tab. Select a **24.9. Terminal Menu Editing During Boot - Red Hat Customer Portal** Sep 12, 2016 If your Windows system has become non-bootable or is suffering from critical system errors, you can use rescue mode to recover your system **26.2. Booting into Rescue Mode - CentOS** Apr 24, 2012 Now, Im not able to boot in to my system as Im getting error: unknown filesystem. Entering rescue mode grub rescue> What am I supposed to **5.2. Booting into Rescue Mode - Red Hat Customer Portal** Booting into Rescue Mode. Rescue mode provides the ability to boot a small Red Hat Enterprise Linux environment entirely from a diskette, CD-ROM, or some other boot method instead of the systems hard drive. As the name implies, rescue mode is provided to rescue you from something. **Booting into Rescue Mode** Jan 13, 2017 Situation. The system is unable to boot and the only way to run the necessary fix is to chroot into it from rescue mode on the media. **28.6.2. Booting Your Computer with the Rescue Mode** The advantage is that it is not necessary to contact support to schedule an intervention, because with rescue-mode you can run tests when its best for you, and **grub2 - Stuck in GRUB Rescue Mode - Ask Ubuntu** Dec 24, 2012 I messed up my new laptop while trying to set up a dual-boot with Ubuntu and Windows 8.I did a whole bunch of stuff trying to get it to work and **8.5.3. Booting** **Your Computer in Rescue Mode** The Hetzner Rescue System is a Linux live environment that allows you to have administrative access to your server. The environment starts from the network **What is Rescue Mode?** You need to either reconnect the drive with that partition on it, or rebuild the grub bootloader. It is possible that the partition in question has been erased or **Repair Linux boot failures in GRUB 2 rescue mode - HowtoForge** Feb 15, 2014 - 1 min - Uploaded by Tresnor MenezesPlease note : I will not take responsibility for any damage this method may cause you. This **How to Rescue a Non-booting GRUB 2 on Linux The** Rescue mode provides a convenient single-user environment and allows you to repair your system in situations when it is unable to complete a normal booting **36.3. Using Rescue Mode to Fix or Work Around Driver Problems** grub rescue>: This is the mode when GRUB 2 is unable to find the GRUB folder or its contents are missing/corrupted. The GRUB 2 folder contains the menu, **17.2. Booting into Rescue Mode - Fedora Docs** A copy of these instructions is also available as on your Red Hat Linux 6.0 CD-ROM. As the name implies, rescue mode is there to rescue you from **29.2. Anaconda Rescue Mode - Red Hat Customer Portal** To load the rescue system with the installation disk or USB drive, choose Rescue By default, rescue mode attaches an existing operating system to the rescue **Put an instance in rescue mode - OVH Boot into Windows 8/7/XP in Grub Rescue Mode. - YouTube** As the name implies, rescue mode is provided to rescue you from something. During normal operation, your Red Hat Enterprise Linux system uses files located As the name implies, rescue mode is provided to rescue you from something. During normal operation, your Red Hat Enterprise Linux system uses files located **Rescue mode - OVH** Booting into Rescue Mode. Rescue mode provides the ability to boot a small Red Hat Enterprise Linux environment entirely from CD-ROM, or some other boot method, instead of the systems hard drive. As the name implies, rescue mode is provided to rescue you from something. **Chapter 28. Rescue Mode on POWER Systems** As explained above, your instances data will be attached as an additional disk in rescue mode. You therefore just have to mount it by following the following **How to rescue my server - Scaleway** Feb 17, 2017 Having trouble booting my system, do I get into rescue mode during boot Hat Enterprise Linux 6 Red Hat Enterprise Linux 7 Rescue mode **How to solve error: no such partition. Entering rescue mode-grub** You can use the installation disks in rescue mode, in case your system does not boot. Rescue mode gives you access to the disk partitions on your system so **How to boot a system into rescue mode - Red Hat Customer Portal none** The Anaconda installation programs rescue mode is a minimal Linux environment that can be booted from the Red Hat Enterprise Linux 7 DVD or other boot